# OWI-<del>G.</del>

# **A Paperless Solution**

A detailed overview of the e-IWO process and information on how your business can participate

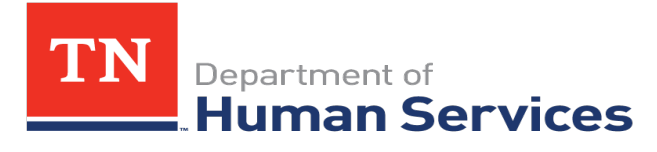

**Brought to you by the Child Support Services Division of the Tennessee Department of Human Services in combination with the Office of Child Support Enforcement (OCSE) 12/2022**

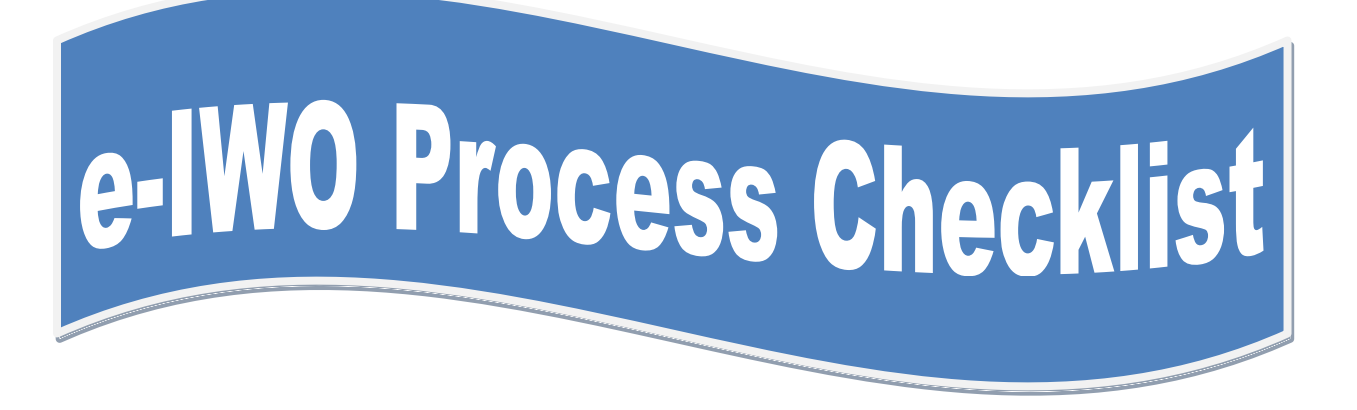

- *1. Contact the State Employer Services Unit about e-IWO*
- *2. Receive e-IWO packet*
- *3. Choose e-IWO option*
- *4. Contact OCSE or the State Employer Services Unit*
- *5. Complete any necessary programming to payroll system*
- *6. Conduct connectivity test*
- *7. Send and receive files through the e-IWO portal*
- *8. Go live and start receiving IWOs electronically*

## *What is e-IWO?*

he Federal Office of Child Support Enforcement (OCSE), in partnership with the states, public and private employers, payroll processors and other payroll related organizations have developed an electronic Income Withholding Order (e-IWO) process that enables: T

- States to transmit income withholding orders electronically
- Employers to electronically notify states regarding the status of IWOs through acknowledgments, including terminations and lump sum payments

The e-IWO Project, which started in 2004, has resulted in:

- Reduced processing and handling costs for employers
- Improved communication between child support agencies and employers
- Withholding information provided in a consistent and uniform format

The e-IWO process has proven to be a cost effective and efficient method of handling child support IWOs for employers. There is no cost for you to participate in the e-IWO program!

The No Programming option is suited for small to mid-size employers that receive a low to medium volume of IWOs. This option requires no programming. Employers receive a .PDF copy of the IWO and a prefilled acknowledgment as either a fillable .PDF or an Excel spreadsheet (see page 4 for additional explanation of acknowledgment options). Based on employer experience, implementation of this option is less than 3 weeks! See the [Office of Child Support Enforcement Electronic Income Withholding Order \(e-IWO\) Overview](https://www.acf.hhs.gov/sites/default/files/documents/ocse/eiwo_overview.pdf) for additional information.

NOTE: There is no option for emailing individual IWOs to your organization.

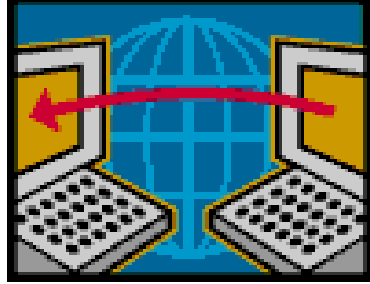

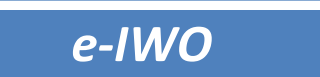

## *NPO Electronic Acknowledgment Options*

The electronic Income Withholding Order (e-IWO) process allows The State of Tennessee to send an electronic file of Income Withholding Orders (IWOs) to you. In response, you return the electronic acknowledgement telling the state whether the e-IWO was accepted or rejected. You can complete an acknowledgement very quickly and easily. Both the prefilled acknowledgement PDF and prefilled acknowledgement spreadsheet require secure transfer back to the e-IWO application.

*Acknowledgement Spreadsheet*

By completing the acknowledgement spreadsheet you are notifying the state that you received an IWO. The acknowledgement spreadsheet comes prefilled with all of the required data elements, such as noncustodial parent (NCP) name, case identifier and other data elements from the state's IWO electronic record. You complete the spreadsheet by indicating whether you accept or reject an order and supply a reason for the rejection if necessary. An example of a reject would be if you receive an IWO for a terminated employee or an employee who never worked for you.

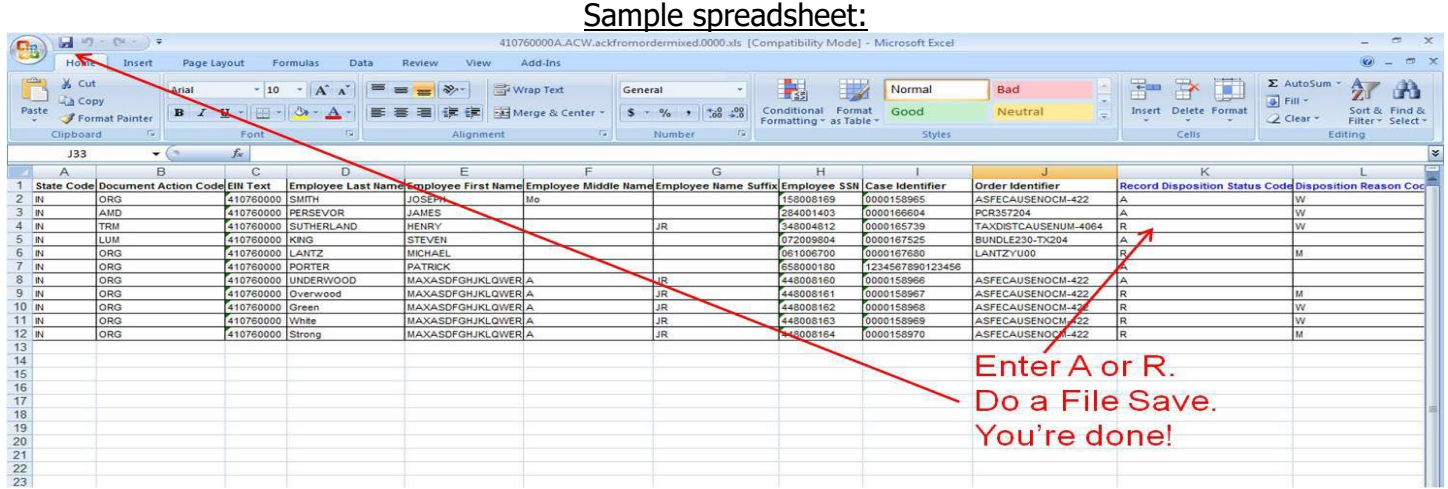

You will receive an empty EMP acknowledgement spreadsheet before going live on e-IWO to use for this type of notification.

*Acknowledgement PDF*

The prefilled acknowledgement PDF is similar to the acknowledgement spreadsheet (described above), except you receive the prefilled acknowledgement as a PDF. You indicate in the prefilled acknowledgement PDF whether the IWO is accepted or rejected and, if rejected, a reason for the rejection. The acknowledgement PDF uses drop-down lists for you to choose the reason for the rejection.

## *How to Sign Up for e-IWO*

Are you tired of receiving paper Income Withholdings? Are you ready to join the 400+ companies, and over half the states that are already taking advantage of e-IWO? If so, you can begin the process by filling out the profile forms for the e-IWO option you prefer (system-to-system, XML or Fillable PDF) or by responding back with your preferred option. We also offer one-on-one WebEx presentations just for your company. Once we know you are interested, OCSE will help get you setup.

Still need more convincing? We would be happy to connect you with a company that is using the e-IWO option you are leaning towards. We can also setup a conference call with the federal e-IWO Team to answer any technical questions.

 **Look which companies are already enjoying the paperless benefits of e-IWO…**

- **Target**
- **Walmart**
- **Burger King**
- **JC Penny**
- **Ruby Tuesday**
- **Jet Blue**
- **ADP Payroll Solutions**
- **USPS**

## *States Using e-IWO*

#### **States and Territories using e-IWO:**

Alabama, Alaska, Arizona, Arkansas, California, Colorado, Connecticut, Delaware, District of Columbia, Florida, Georgia, Guam, Hawaii, Idaho, Illinois, Indiana, Iowa, Kansas, Kentucky, Louisiana, Maine, Maryland, Massachusetts, Michigan, Minnesota, Mississippi, Missouri, Montana, Nebraska, Nevada, New Hampshire, New Jersey, New Mexico, New York, North Carolina, North Dakota, Ohio, Oklahoma, Oregon, Pennsylvania, Puerto Rico, Rhode Island, South Carolina, South Dakota, Tennessee, Texas, Utah, Vermont, Virginia, Washington, West Virginia, Wisconsin, and Wyoming.

#### **Territories not using e-IWO:**

Virgin Islands.

 $*$ As of January 14, 2021

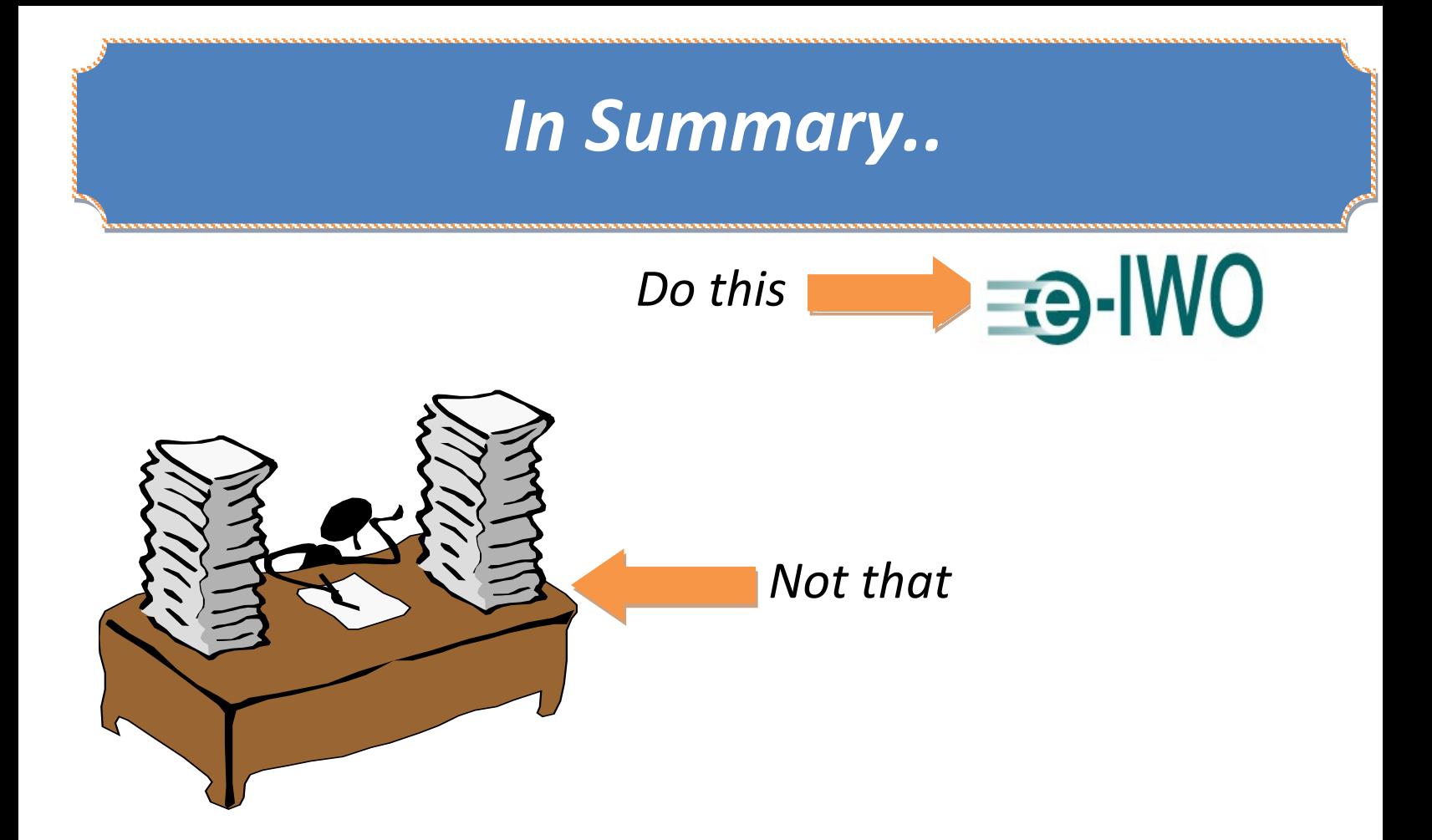

## **Questions?**

### **Contact Information:**

State Employer Services Unit [CsEmpServices.DHS@tn.gov](mailto:CsEmpServices.DHS@tn.gov)  TN Department of Human Services Child Support Division (615) 313-5516 or (800) 446-0814

[eiwomail@acf.hhs.gov](mailto:eiwomail@acf.hhs.gov)

E-IWO Team Federal Office of Child Support Enforcement